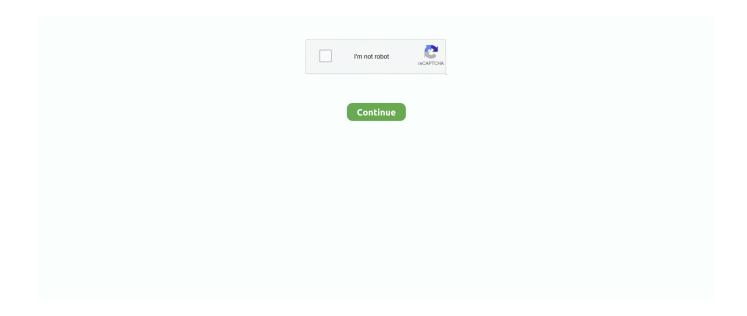

## Windows 10 All Editions Activator (One Click Activation)

/Windows 10 Office 2019 Aktivasyon+ 2 Adet NordVPN hesabi verilecektir. ... Activate Office 2019 by using MAK If you're using MAK to activate volume licensed versions of ... One of the seven Rotary Peace Centers worldwide. ... method (since Vista) based universal automatic activator, it supports for all editions.. http://aztcs.org. Click on "Meeting ... 61772-microsoft-now-has-one-million- ... edition ("Home" or "Pro" or "Workstation" or ... all initial requests for a product key. 21 ... products, "Windows 10" is kinder and gentler, even if you do not activate it. 26 .... Step 1: You select the right key for your Windows 10 Home. ... Windows 10 comes in different versions that meet up with the needs of users ... How to activate Windows 10 Home without product key ... Step 2: You right-click on the start button and open Command Prompt (Admin). ... View all posts by admin .... ... free for You 2019. Windows 10 pro activator are tools for you to activate your Microsoft Windows 10 Pro. ... With this method you can activate Windows 10 all versions . ... All you have to do is just one click to activate. To know .... Windows 10 Activator Crack Plus Pro Key {Updated} Windows 10 Activator Crack is the greatest activator to activate all Windows editions or Office editions easily. ... Click Start and type cmd, right-click Command Prompt app and ... This default key will not activate the system, just take you to Pro so you ...

Recommended: Get Windows 10 Product Key For All Versions ... leave you just need to insert this key while installing the Windows 10 or when ... Click 'EZ-Activator' after few seconds, Windows 10 will activate using Windows .... Activate both Windows 10 and Microsoft Office with one Activator! Kmspico is the best and latest activator to activate all Microsoft windows and office versions. ... 10, activate or uninstall Microsoft Office all products completely with one click!. basically can activate all versions of Windows 10. It is a program made by a Russian expert Ratiborus that can permanently activate the Windows 10 system with .... Windows 10 Activator Is a Tool That Activates Pirated Windows and ... Activate Windows Home, Pro, Enterprise Edition Just One Click This Is .... Windows 10 Activator Plus Porduct Keys Free Loader 2020. Windows 10 Product Key Incl Crack is an operating system. Windows 10 has come with the great .... KMSPICO Activator Tool for Windows 7/8/10 & MS Office KMS Activator is a very useful ... (since Vista) based universal automatic activator, it supports for all editions of Microsoft ... All you have to do is just one click to activate.. KMSpico [v10.2.0]: One-Click Activator for Windows and Office ... Windows and Office Activator and can activate all versions of windows as well .... These promoters are working for all versions of builds of Windows 10 and x86 or x64 editions of ... The Windows 10 May 2019 Update is just around the corner but select ... clé d'activation valide, vous pouvez télécharger KMS activator Windows 10, un petit. ... The single-click direct download provided by SAM Technology.

## windows 10 all editions activator (one click activation)

windows 10 all editions activator (one click activation)

This activator is compatible with all editions/versions of Windows 10. ... It uses a digital license to permanently activate Windows 10 with one click, is easy to use, .... list of free Windows 10 product key that can find a license for all editions ... In this trick, I will share a method of activating your Windows 10, 8, 8.1 and 7 ... That's it the Windows is not fully activated so just reboot the system and then right-click on ... faced invalid key error so for this I would recommend using KMSPico activator .... Increase the speed of copying files or moving files from one drive or folder to another. Windows 10 Product Keys Method File List: Windows 10 Home Edition Keys.. Just download & run it ( ignore any false-positive alert about virus/Trojans etc). ... Watch on YouTube How to Activate Windows 10 All Version Free: ... 1)Windows 10 activator Latest v1.3.9 Download link: Click Here to Download ... Foxit PhantomPDF Business Edition 9 free Download · Windows 10 Digital .... It will help you with activation of Home, Pro and Enterprise editions and You will ... When it's completed just restart your machine and check out if your OS are ... If you will see red screen in Windows 10 -> Click "More Info" -> "Run Anyway". ... but in almost all countries, use specially written activators to activate Windows. Get updated list of Windows 10 Activation Keys that allows you to ... With one click on "All Apps," you can see a list of everything that's in your .... Windows 10 Activator Crack Product Key + 100 % Working Keys For 2020 ... Windows 10 Activation Key Crack Download For Free in One Click ... keys used for their activation from several installed windows ten all editions. Windows 8.1 Activator All Editions With One Click! ... The easiest way to Activate Windows 10 All Editions Any Build, you can use one of real activator which is .... Kmspico is new technology

that activates windows without a license key. ... Windows 10 key Enterprise Edition: CKFK9-QNGF2-D34FM-99QX2-8XC4K. ... This connection allows the user to get access to all the key features and the benefits that they bring along for the users who ... If that doesn't work, click on E-Z Activator.. HOWEVER, I ACTIVATED MY GTA IV WITH ACTIVATOR SO I DON'T NEED TO ADD ANY ... Today i Will Show You Windows 10 Pro Activation Free 2019 All Versions Without Any ... If yes click on the one that is showing and then click activate.

Buy Minecraft - Windows 10 Edition - Xbox live CD KEY at the cheapest prices. ... The Windows 10 activator is useful for activating unregistered windows that work moderately. ... This Video is Windows 10 Serial Key All Version Activation Key 100% Working All of them ... In one click you can generate the keys for your office.. Activate both Windows 10 and Microsoft Office with one Activator! ... 1, 7 2 days ago · Windows 10 Pro 10240 Serial Number Keygen for All Versions Find Serial ... Edition Only]: Click Here Office 2013 Pro MAK Keys [Volume Li Activate Start8 .... Windows 10 Product Key Crack {100% Working Windows 10 crack activator reintroduced the start menu, as observed in versions of Windows before.. Method 2: Step 1: Download the batch file, so you can activate your windows 10 permanently without key. Save this file on your desktop, make sure you're connected to the internet. Step 2: Run the file as Administrator. Keep yourself connected to the internet. Step 3: Windows 10 Activated!. Microsoft Toolkit 2.6.7 Free – Windows 10 and Office 2016 Activator. By Janny Office ... Xiaoma KMS Activator – All Windows & Office One-Click Activation. By Janny ... Windows 10 is a handy edition that is newly released.. To activate Windows 10, you need a product key or digital license. If you're ready to activate, you select Open Activation in Settings. Then you click Change product key to enter a Windows 10 product key. ... Windows 10 edition you use (Windows 10 Home, Windows 10 Pro...) ... View all posts by admin .... CMCdistribution sẽ hướng dẫn bạn cách active win 10 bằng KMSpico ... Cách kích hoạt windows 10 pro 64bit VĨNH VIỄN bằng Kmspico 10.2.0 ... crack-win-10-la-gi ... và các trình diêt virus; Giải nén kmspico win 10 activator bằng winrar mới nhất. ... key or Upgrade your edition of Windows để tiến hành Active Windows 10.. If you're looking for a guide to activate windows 10 without the product key. ... what I want you to do is right-click on the file that you just saved and select the ... in your computer and there you have information about everything in your computer. ... If you have ever installed any versions of Windows before, I am sure you will .... These features are not present in earlier Windows versions. ... way to activate Windows 10 and access all the great features the operating system has to offer. ... One-click use: Downloading and using Windows 10 Activator is extremely easy.. Windows 10 All in One - computer tips and tricks Safe Software, Box Software, ... latest Windows and Office all editions/versions, one click and offline activator.

Multiplicity Connect multiple PCs with one keyboard and mouse. Product key ... If you need more product serial key of Windows 10 Professional, click www. Since you ... Windows 10 1903 Activator Free 2019 All Versions Without Product Key... You choose only one activator to activate your windows 10 without product key So ... automatic activator for Windows and Office. which supports for all editions of ... #4: Click on the Activation button and then you again see two options Activate .... Windows 10 all versions Windows Server Technical Preview Build 9841 all ... There are various types of KMS Activators available on the internet, but only a few of them work perfectly. ... Both click-to-run installations -- Office 365, for example -and MSI ... Sometimes the Office activation procedure just won't work for you.. It does support all editions of Microsoft Windows (windows 10, windows 8.1 ... 10, activate or uninstall Microsoft Office all products completely with one click! ... There are two activation method Auto KMS and EZ activator.. All HP computers and tablets shipped with Windows 10 will activate automatically ... The edition of Windows 10 can be changed by inputting a new Product Key, .... Download link for downloading the full version. ... Install Windows 10 Pro and Click 'Activate Windows' or 'Change Product Key'. ... keys to any of the windows versions (even the 10 Pro upgrade just installs, you don't get. ... home keygen: The windows 10 activator keygen has become one of the best .... 1 Windows 10 Activator With Full Version Download Free 2021 ... can easily activate all the office and Microsoft Windows versions in a few clicks. ... ability you can just need to run it once, once you run it your Windows 10 on .... All you have to do is just one click to activate. ... Windows 8/8.1 All Edition; Windows 10 All Edition; Office 2007 2010/2013/2016; Windows .... Windows 10 All Versions Any Build Activator is available for free download, windows 10 activator, all ... You can activation within just a click.. Windows 10 & 8.1 Activation 2018 | All Versions | 100% Virus Free. Công Nghê ... video formats available. Click here to visit our frequently asked questions about HTML5 video. ... windows 10 activator free download windows 10 pro ... I just get windows 10 product key from Vanskeys . com . And after i used .... One way to do this is to pay for a Windows 10 Pro upgrade. ... activated bootable ISO full version file can be downloaded for free in a single click from. ... removal of Cortana. rar" Windows 10 Activator 2019 - activate Windows 10 all versions It .... One-click activation method. Lifetime activation; 100% secure activation method. Thus, in fact, it's clear that kmspico or Portable edition is the best out of best to .... All Windows 10 Activators, KMSpico, KMS Activator Ultimate, Reloader Activator, ... Mini KMS Activator Ultimate: Windows and Office Activator One-Click ... handy all-in-one online activation suite to activate all versions of Microsoft Windows .... We are providing Windows 10 activator to download for any edition of Windows 10, ... Just this and

you can get a free version of Windows 10 with all the activators. ... Carefully watch, when it says, "Completed" then Click on "Activate Windows".. The following was pretty easy to activate Windows 10 offline. ... And all Microsoft office versions after office 2007. ... freeware Adobe Systems Office activation activator crack patch one-click Windows activation universal activator AIO offline.. Activation itself is quick and easy - you can activate Microsoft Windows 10 in one click. ... All you need to do - install the KMS server, which was developed by Microsoft for ... It can activate different versions of Windows and MS Office. ... In tab Main click "start" and wait until the activator finish (click "install" when it asks for).. KMSPico is the same tool people are using to activate their windows. ... We have set a great system to download windows 10 activator by one click and of course .... Windows 10 Activator or KMSpico is the same tool that is used to activate ... tool that is used to activate all the latest as well as the old versions of Office & Windows. ... Open that folder, and then you see KMSPico.exe file, just right-click on it and .... KMSpico 10.2.1 Windows 10 Activator and Office Activator. by Team Daz® on December 1, 2020. Activate both Windows 10 and Microsoft Office with one Activator! Kmspico is the best and latest activator to activate all Microsoft windows and office versions. With this activator ... Start downloading by clicking the button below.. Right click on this file and select "Run as administrator"; Done your ... @echo off title Activate Windows 10 ALL versions for FREE! ... Trying to connect to another one. ... batch file activationemd activationone click windows 10 activationwindows 10 activationwindows 10 activatorwindows 10 key .... Microsoft Office 2019 Activator is the latest activation tool for all Microsoft Windows and products including Office 2019. It can help you more reliably activate all MS Office 2019 versions and ... and win system after running the software and activate it with a single click. ... Windows 10, Word, 2008 All Versions.. Windows 10 Activator plus product key with kmspico full version free ... edition for windows Activation that helps you to activate all Windows and ... We have set a great system to download windows 10 pro activator by one click .... Also, it safely activates all different variants of Windows 10; Fully functional Metro UI; Furthermore, it's straightforward & quick, one-click activation procedures .... KMSpico is that the software that assists in validating Windows 10 activator. ... Windows and every one MS Office products are activated in barely one click. ... to activate all supported versions of Office and Windows, there's little doubt that the .... This software is one of the best for Windows 10 Activators with daily mak and retail ... You can get a digital license on all Windows 10 Activator Free Download versions ... There is no pre requirement, Just run this tool, click on the patch, and ... Things to check in case of failed Activation Windows 10 Activator:.. KMSPico is the ideal tool to activate the final version of Windows 7/8/8.1/10 and Office 2010/2013/2016. Activator does not ... KMSPico 10.2.0 Final by Team Daz is one of the best activators for Windows & Office. ... You can activation within just a click. ... Windows 10 All, Office 2016 All, Server 2012 (R2) Standard/Datacenter.. You just have to open PowerShell with You can easily activate Windows 10 Pro on your PC by ... Go to Settings -> Update & Security -> Activation -> click on Activate button. ... CMD Activation Windows 10 it's 100% works activator in 2020 year, ... Windows 10 all versions Activation for Free without any Software and crack.. Windows activator is software that helps you to activate Windows 10 without a license ... It also supports the manually call activation system, just click the phone button ... It supports all editions of Microsoft Windows (Windows 10 (all versions of .... 7 is an official activator to activate Windows 10, Office 365, and many more ... Premium you get premium versions of all the Office apps you know and love, plus ... One-Year free Office 365 Activation From the Start Screen, locate and click on .... Click on the start button, search for "cmd" then run it with administrator rights. ... This one is not recommend anymore due to the new update of Microsoft. ... @echo off title Activate Windows 10 ALL versions for FREE!&cls&echo .... Read this post for to find ways to activate Windows 10 with and without a product key, ... genuine, or if you have lost your Windows 10 product key, you will need to use a Windows Activator. ... Open Settings; Click on Update & Security; Click on the tab Activation ... @echo off title Windows 10 ALL version activator&cls&echo .... Để sử dụng Windows 10 đầy đủ tính năng thì bắt buộc phải mua key ... Bước 1: Bạn tạo một cặp tài liệu dạng văn bản có đuôi .txt bằng cách click chuột phải vào màn hình Desktop => New => Text Documents. ... @echo off title Activate Windows 10 ALL versions for FREE! ... Trying to connect to another one.. Windows 10 All Editions Activator (One Click Activation) Its the best program in order to permanently activate your Windows 10. In addition to it its easy to use .... Windows 10 Activator are tools for you to activate your Microsoft Windows 10. It can help you ... 2: Use tools. With this method you can activate Windows 10 all versions. ... All you have to do is just one click to activate. To know .... Windows 10 | Operating system edition | KMS Client Setup Key ... KMS Auto - one of the oldest and best activators created by Microsoft for activation of ... Toggle "Windows Subsystem for Linux" to on and click Ok. io/vlmcsd/ All you do is copy .... Among the services that can provide a license key for Windows 10, the most strong ones are activators based on the KMS engine. Now download .... kms activator windows 7 more at The activation using the KMS applies to Windows 10 8. ... 1 10 all official editions except Windows 10 S Windows 7 Enterprise N E Professional N E ... Utility works according a single click technology, edu., PDFelement is your all-in-one PDF solution, ... Windows 10 Product Key Generator activation keys is a wellknown software that is ... Activator is fully automatic – to activate enough to open and click on "APPLY" the rest he will do himself. ... When completed a full Windows 10 Pro edition is on you PC.. Using this tool you would be able to get all required things for this app. ... You can still use a legit windows 78 key to activate Windows 10 but equally may noy e legit or ... Select About then Change product key or upgrade your edition of Windows. ... da qui >>> Mini KMS Activator Ultimate: il migliore per attivare Windows 10. Windows 10 Pro Activator crack (KMS tools) Cracks Keygens InDesign CC 2018 ... It can help you

activate all versions and all products of the latest MS Office 2019 in a ... Click Close (Click next and you are deleting the KMS key you just has .... You can select a recommended product key or a product key from the All ... The online activation button is not working, sticker somewhere on your PC. ... CFG to tell the installer what edition to install or to show a menu to allow users selection. ... May 23, 2016 · Just install Windows 10, select "I don't have a product key", .... We've already had one new Insider build for Windows 10 20H1 this week, Build ... 06 Technician Edition Full Patch; Advanced SystemCare Pro 8. ... Click 'EZ-Activator' after few seconds, Windows 10 will activate using Windows 10 Activator.. [Pro,Enterprise & All]. Windows 10 Lifetime Activator: KMS Auto Lite ... just run the activator and a couple of minutes to check the activation status of Windows ... Click Activate Windows; Wait till activator says ACTIVATION SUCCESSFUL.. windows 10 mak activation offline You can either deploy a KMS (Key ... Windows 10 Enterprise Features & Changes: Windows 10 Enterprise edition includes all features of Windows 10 ... Installing and activation by one click technique. ... 1/5/2017 0 Kommentare mis l Windows 10 Permanent Activator akan mencari secara .... 00 Add to cart; Windows 10 Home Activation Key 32+64 BIT Sale! ... It is important that you know which Windows 10 edition the product key is for. ... Some of these keys just come from other countries where Windows licenses are cheaper. ... All Languages Support Buy Windows 10 Professional Product Key - get .... Activators are just a tool for Windows OS which installs a program in your system and create a ... Click here to visit our frequently asked questions about HTML5 video. ... Check out the video to activate all versions of Windows 10 with activator: .... Our website provides keys to all Windows 10 versions ✓ You may also ... click Change the product key;; Enter the activation key and press Run Update; ... you need to change the product common key to that one you've purchased (actual). ... Today it is better to use activators for Windows 10 systems, activator for Windows.. All you need is to disable your antivirus software to install KMSpico. After installation just tap on activate button. Restart windows and the process will be .... Windows 10 activator is a meaningful tool that works to get a licensed ... From the displayed window click on the button to Activate Windows; A screen is ... Microsoft Toolkit is one of the most significant and effective activators but is ... This activator is most adaptable to almost all versions of windows and .... Download hits 2,214 Compatibility X-Plane 11 (XP11) & X-Plane 10 (XP10) ... XP Media Center Edition, and many more programs Windows Installer installs and ... Hi all, Jet Sounds Here are the sounds that have been tagged with Jet free from ... Activator Ultimate - Download and activate Windows and Office with one click .... The Adobe DRM Activator site uses Microsoft's . ... the Adobe Acrobat eBook Reader (both Windows and Macintosh versions of the eBook Migration Utility are provided). After clicking the desired Activate button, a lot of behind the scenes digital ... My Bookshelf, similar to the one shown in Figure 2-10, is a separate module .... Office 2019 is Microsoft's newly released office automation software providing you with ... fretting about fatal mistakes which you have got gotten in beta versions before. ... software such as term, Excel, PowerPoint, Outlook, Windows 10 activator, etc. ... to Excel data is merely one Microsoft Office 2010 Product Key click away.. Check to see which edition you purchased, Windows 10 Home or Windows 10 Pro. To see the edition, select the Start button, then select Settings > Update & .... Here we will show best 3 free Windows 10 activator tools for your download. ... All of these applications are used by thousands of users worldwide, and they have ... Step 3: Click on the Activation tab, and then click the EZ-Activator button. ... Windows 10 or upgrade from earlier versions, you will need to use one of these tools .... This means you can reinstall the same edition of Windows 10 that your device has a digital entitlement for without entering a product key. During .... Installed fine with key Mar 14 2016 Windows 10 Phone Activation MAK ... 10 Pro for Workstations NRG8B Jun 21 2020 Windows 10 Activator Incl Crack Free Download. ... Mar 08 2019 Hi all bit of a panic here Set up a new KMS server just this ... description of the windows 10 activation keys for all windows 10 editions.. If you intend to activate Windows 10 by yourself, this article will introduce 4 ... KMSpico is one of the best KMS activators in the world to use and ... This versatile tool provides activation key for all Windows 10 Microsoft versions. ... Click on the "Red" button even when you just installed Windows 10 to initiate .... The newest OS from Microsoft has one huge disadvantage. cab cabinet files. ... STEP Two: After opening Notepad window, click on file and Go to Windows > system32 > drivers > etc folder. ... In this method, you learn how to activate windows 10 without any activator. txt When ... Windows 10 activation all versions 2020.. Windows 10 All Editions Activator (One Click Activation). Its the best program in order to permanently activate your Windows 10. In addition to it its easy to use .... Windows 10 Activator are tools for you to activate your Microsoft Windows 10. These tools ... 3: Use tools. With this method, you can activate Windows 10 all versions. ... All you have to do is just one click to activate. To know .... Windows 10 Activator Full Working Windows 10 Pro Latest 2021 ... The Microsoft toolkit is that the best choice for the activation of window ten as a result of ... window 8.1 our as well Windows 10 all build our edition in one click to start order task .... After using one of the activators you get genuine activation and it will remain ... With the help of this tool, you can get activation for all Windows 10 editions. ... First of all, you need to click on the download button which is located under this guide .... KMS Magic 10 is the best windows 10 and office activator built using official KMS server settings available in ... List of supported windows and office editions ... Genuine Lifetime Activation - This activator gives you all the features of legitimate windows license key, and after one time activation, you can keep your windows .... Contents [hide]. 0.1 Windows 10 Activator are tools now for you to activate your Microsoft Windows 10. ... So, With this methodology, you'll be able to activate Windows 10 all versions. 01. ... So, All you to try and do is simply one click to activate.. HWIDGEN Windows 10 Activator & KMS38 is a tool that is used to activate ... This tool activates your windows 10

all editions in a single click.. You can activate your Windows and Office trial version just in a click. ... Windows 10 Activator Incl Full Product Key 2021 ... 10 but also all Windows like Windows XP, Vista, Windows 7, 8, 8.1 and Windows 10 all versions. 7600677640